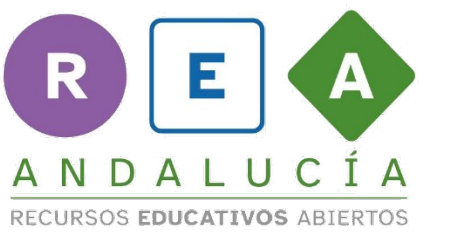

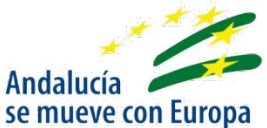

## Elegimos un diseño de ficha

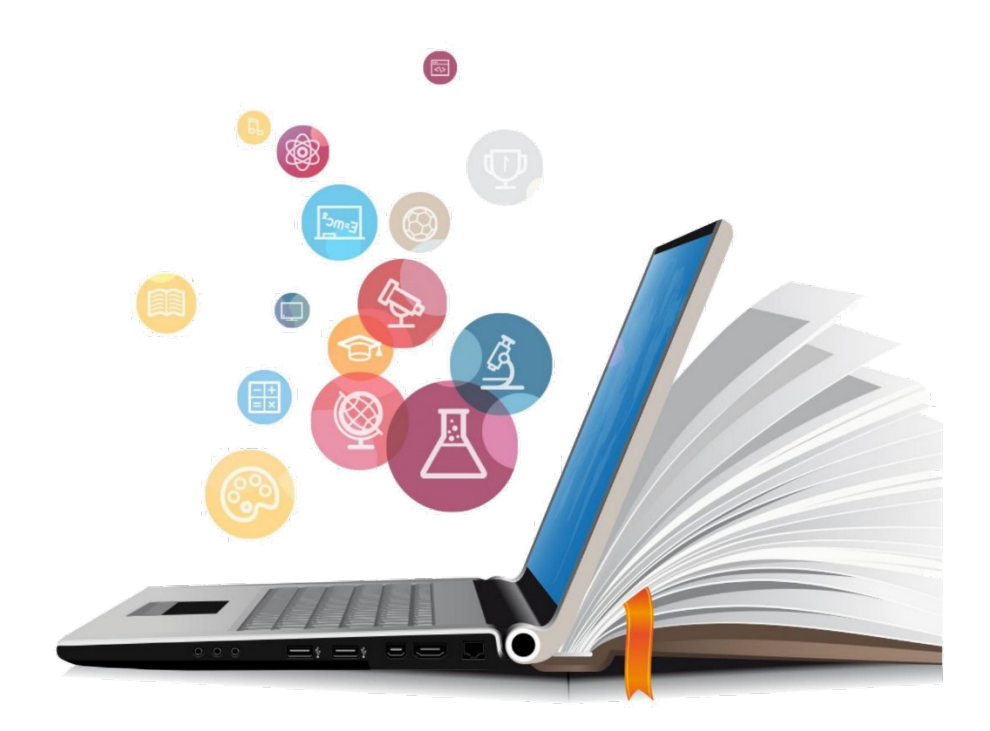

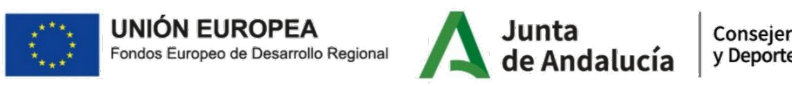

Consejería de Educación<br>y Deporte

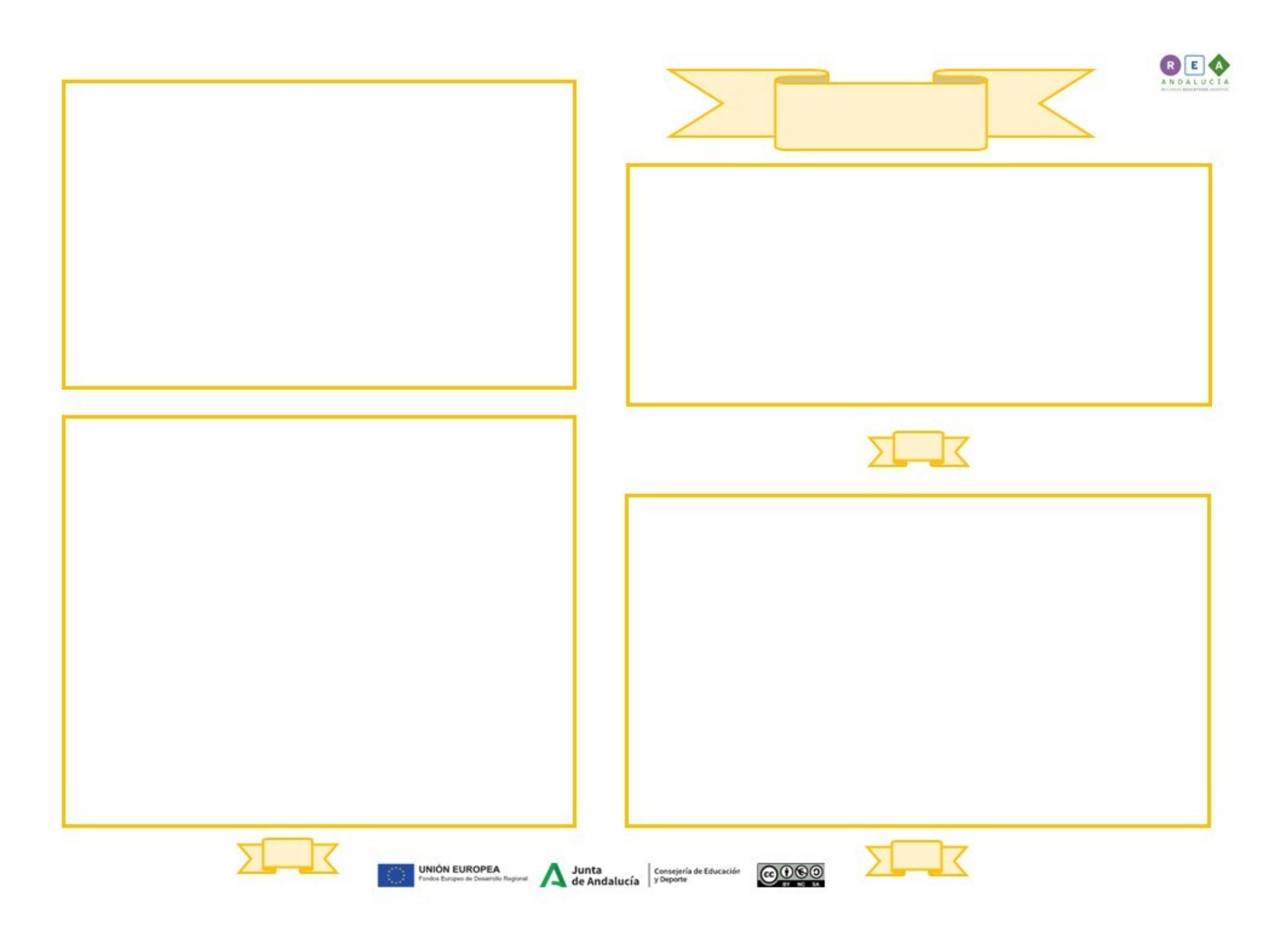

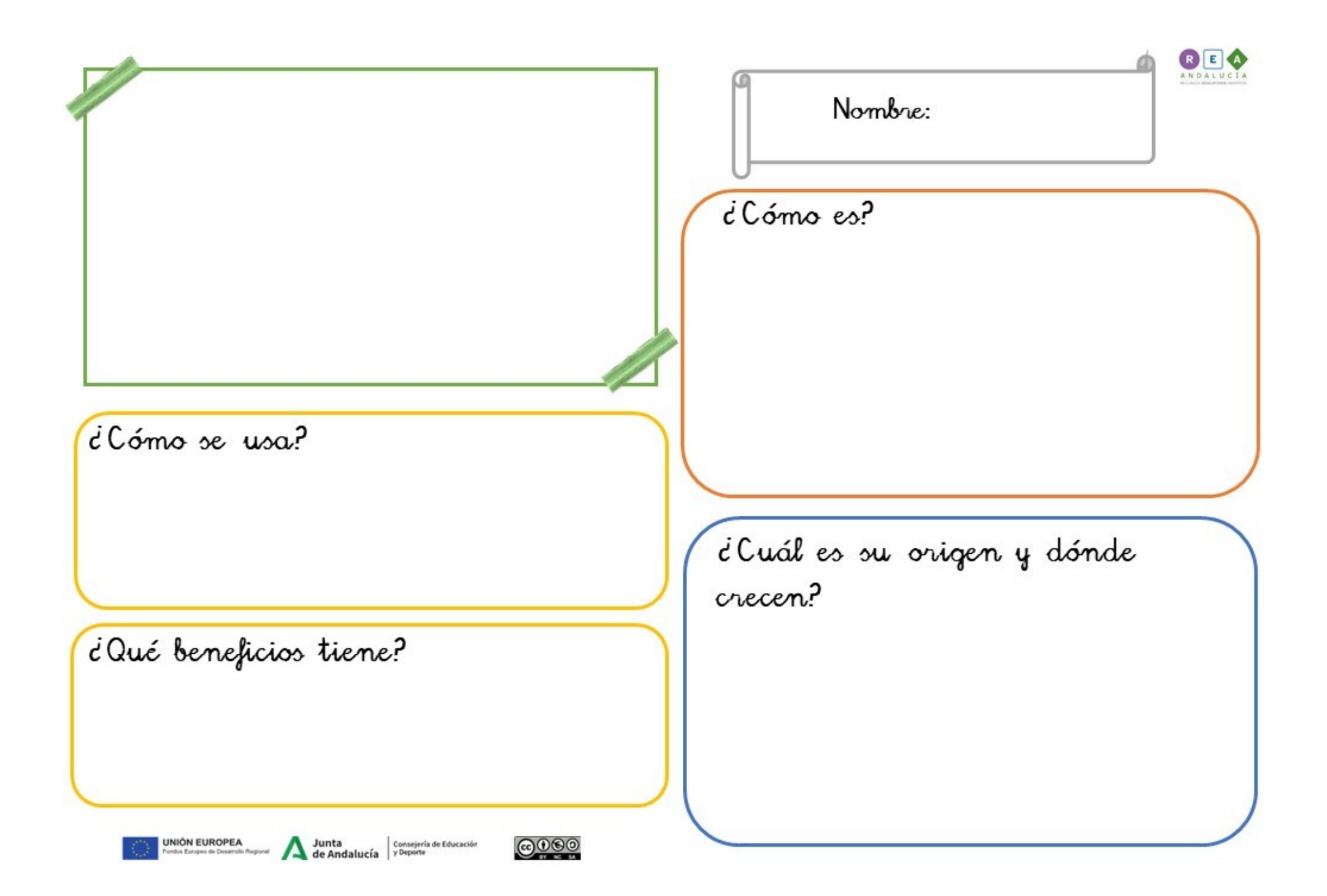

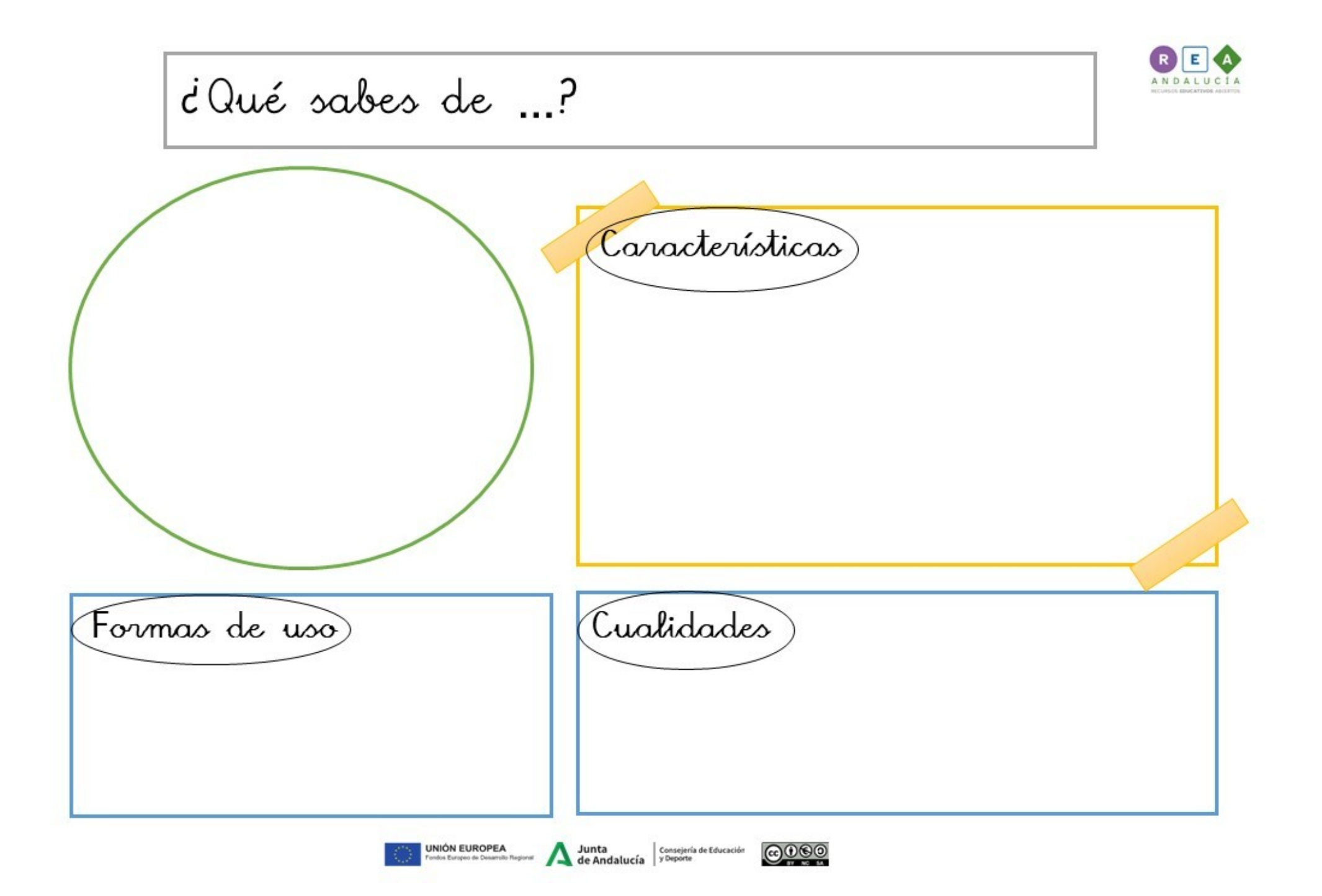

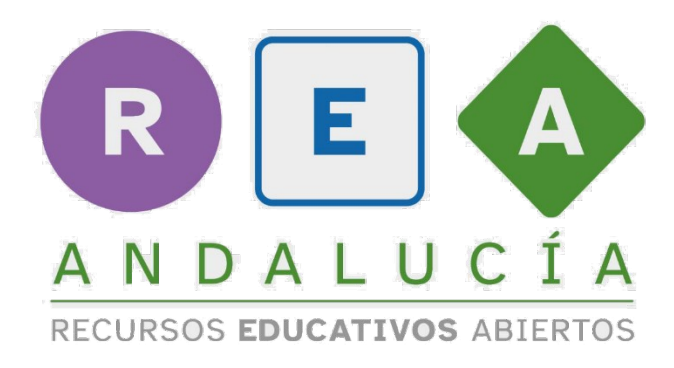

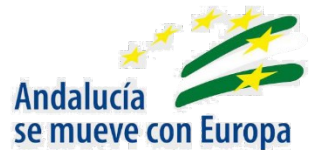

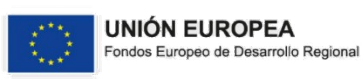

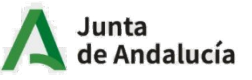

Consejería de Educación<br>y Deporte